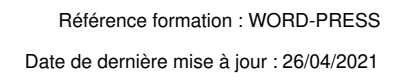

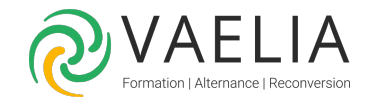

# Formation Wordpress Créer un site internet

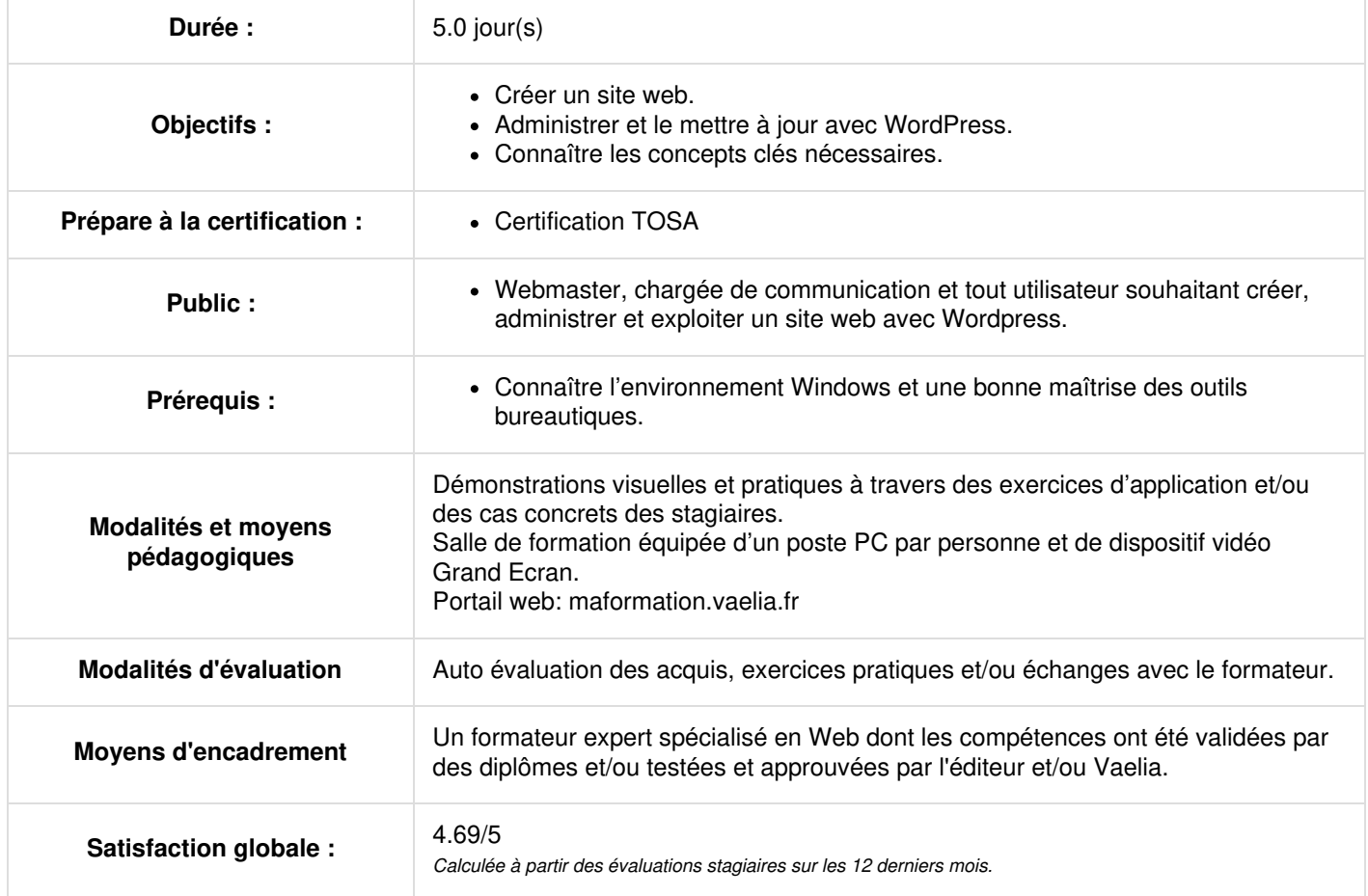

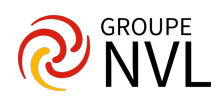

### **Jour 1**

#### **Comprendre le web**

- Qu'est-ce que le web
- Bref historique
- Les langages du web
- Le lexique de la toile (protocole HTTP, FTP, TCP/IP, hébergeur, client, serveur, navigateur…)

#### **Présentation de Wordpress**

- Principe d'un CMS
- Site ou blog
- Utiliser un serveur local ou un hébergement distant
- Comprendre les bases de données et découvrir l'interface PhpMyAdmin
- **Front et back office**

## **Jour 2**

#### **Créer son premier site avec Wordpress**

- Pré requis techniques
- Suivre les étapes d'installation
- Découvrir l'interface administrateur

#### **Un site des contenus**

- Créer des pages
- Créer des articles
- Ajouter des catégories
- Personnaliser ses mots clés
- Illustrer ses textes
- Quelques mots sur le droit d'auteur

## **Jour 3**

#### **Organiser sa conception**

- Définir ses besoins
- Connaitre son public
- Garder la concurrence à l'esprit
- Organiser la structure de son site
- Quelques mots sur le cahier des charges
- Les pages obligatoires
- Un site, des utilisateurs

#### **Travailler la forme**

- Choisir un thème adapté
- Modifier son thème
- Ajouter un menu
- Une mise en page type enrichie de Widgets
- Travailler et personnaliser sa page d'accueil
- Aller plus loin avec le Css

## **Jour 4**

#### **Des contenus riches**

- Découverte des plug-ins
- Ajouter des tableaux à vos écrits
- Obtenir des informations de vos visiteurs grâce aux formulaires
- Travailler ses mises en pages
- Pensez aux hyperliens
- Ajouter de l'interactivité
- Le langage HTML

#### **Un site en accord avec les bonnes pratiques du web**

Les bases de la SEO

**VAELIA** - SAS au capital de 100 000 € RCS Bordeaux 339 606 980 - Code Naf : 8559A Déclaration d'activité enregistrée sous le n°72330097433 auprès de la Préfète de la région Nouvelle Aquitaine

Siège [social](https://www.vaelia.fr/) : Le Médoc, 61 route Jean Briaud, 33700 MERIGNAC Tél : 05 16 50 80 00 www.vaelia.fr

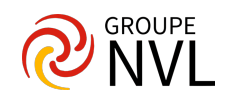

- Toujours plus de légèreté  $\bullet$
- Des liens jamais brisés
- Sauvegarde, mise à jour et migration de votre site

## **Jour 5**

#### **Pourquoi juste un site**

- Bbpress un site avec Forum
- Buddypress Vs Ultimate member un réseau social pour plus d'interaction
- WooCommerce créer une e-boutique
- Learnpress proposer un service de formation en ligne

#### **Aller plus loin dans Wordpress**

- Trouver les infos dans le codex
- Créer un thème enfant
- Créer une mise en page personnalisée

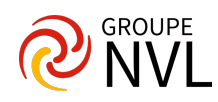